**Муниципальное бюджетное общеобразовательное учреждение**

**«Средняя общеобразовательная школа №5 г. Пересвета»**

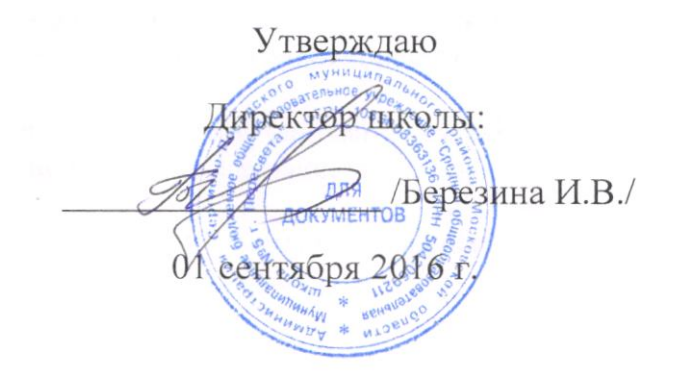

# **РАБОЧАЯ ПРОГРАММА**

по информатике для 5 Б класса

> Составитель: Бирюкова Галина Нестеровна учитель информатики и ИКТ

2016 год

# **Планируемые результаты**

## *Личностные*

- готовность к повышению своего образовательного уровня и продолжению обучения с использованием средств и методов информатики и ИКТ;
- интерес к информатике и ИКТ, стремление использовать полученные знания в процессе обучения другим предметам и в жизни;
- основы информационного мировоззрения научного взгляда на область информационных процессов в живой природе, обществе, технике как одну из важнейших областей современной действительности;
- способность увязать учебное содержание с собственным жизненным опытом и личными смыслами, понять значимость подготовки в области информатики и ИКТ в условиях развития информационного общества;
- готовность к самостоятельным поступкам и действиям, принятию ответственности за их результаты; готовность к осуществлению индивидуальной и коллективной информационной деятельности;
- способность к избирательному отношению к получаемой информации за счет умений ее анализа и критичного оценивания; ответственное отношение к информации с учетом правовых и этических аспектов ее распространения;
- развитие чувства личной ответственности за качество окружающей информационной среды;
- способность и готовность к принятию ценностей здорового образа жизни за счет знания основных гигиенических, эргономических и технических условий безопасной эксплуатации средств ИКТ.

## **Метапредметные**

## *Познавательные*

*Ученик научится:*

- использовать общие приемы решения поставленных задач;
- ориентироваться в разнообразии способов решения задач;
- осознанно строить сообщения в устной форме;
- использовать знаково-символические средства, в том числе модели и схемы, для решения задач.
- искать и выделять необходимую информацию из различных источников;
- самостоятельно создавать ход деятельности при решении проблем;

*Ученик получит возможность научиться:*

научиться решать логические задачи путем рассуждений, разработки плана действий.

## *Регулятивные:*

*Ученик научится:*

- формулировать и удерживать учебную задачу;
- выбирать действия в соответствии с поставленной задачей и условиями ее реализации;
- преобразовывать практическую задачу в образовательную;
- выполнять учебные действия в материализованной форме;
- вносить необходимые изменения и дополнения;
- удерживать познавательную задачу и применять установленные правила;

*Ученик получит возможность научиться:*

- владению умениями самостоятельно планировать пути достижения целей;
- соотносить свои действия с планируемыми результатами, осуществлять контроль своей деятельности;
- оценивать правильность выполнения учебной задачи;

#### *Коммуникативные:*

*Ученик научится:*

инициативное сотрудничество – ставить вопросы;

- обращаться за помощью;
- проявлять активность во взаимодействии для решения коммуникативных задач;
- использовать речь для регуляции своего действия;
- управление коммуникацией осуществлять взаимный контроль;
- инициативное сотрудничество формулировать свои затруднения;
- взаимодействие;
- формулировать собственное мнение, слушать собеседника;
- правление коммуникацией разрешать конфликты на основе учета интересов и позиции всех участников;

*Ученик получит возможность научиться:*

- владение способами и методами освоения новых инструментальных средств;
- расширить представление об использовании информационных ресурсов.

#### *Предметные результаты*

#### *Математические основы информатики*

*Ученик научиться:* 

- кодировать и декодировать тексты по заданной кодовой таблице;
- оперировать понятиями, связанными с передачей данных (источник и приемник данных);

*Ученик получит возможность научиться:*

- узнает о том, что любые дискретные данные можно описать, используя алфавит;
- познакомится с тем, как информация (данные) представляется в современных компьютерах и робототехнических системах;

#### *Алгоритмы и элементы программирования*

*Ученик научиться:*

- составлять алгоритмы для решения учебных задач различных типов ;
- выражать алгоритм решения задачи различными способами (словесным, графическим);

*Ученик получит возможность научиться:*

- познакомиться с задачами обработки данных и алгоритмами их решения;
- познакомиться с задачами обработки данных в соответствии с самостоятельно выбранным параметром и алгоритмами их решения;

#### *Использование программных систем и сервисов*

*Ученик научиться:*

- выполнять основные операции с файлами (создавать, сохранять, редактировать, удалять);
- разбираться в иерархической структуре файловой системы;

*Ученик получит возможность научиться:*

- использовать табличные (реляционные) базы данных, выполнять отбор строк таблицы, удовлетворяющих определенному условию;
- познакомиться с принципами функционирования Интернета и сетевого взаимодействия между компьютерами, с методами поиска в Интернете;

#### **Применение программных систем и интернет-сервисов**

*Ученик научиться:*

 овладеет знаниями, умениями и навыками, достаточными для работы с текстовым редактором;

#### *Ученик получит возможность научиться:*

проводить поиск информации в сети Интернет;

научиться работать с электронной почтой (регистрировать почтовый ящик и пересылать сообщения).

# **Основное содержание программы**

## **Глава 1. Компьютер – универсальная машина для работы с информацией (4 часа)** Информация и информатика. Как человек получает информацию. Виды информации по способу получения.

Компьютер – универсальная машина для работы с информацией.

Техника безопасности и организация рабочего места.

Основные устройства компьютера, в том числе устройства для ввода информации (текста, звука, изображения) в компьютер.

Компьютерные объекты. Программы и документы. Файлы и папки. Основные правила именования файлов.

Элементы пользовательского интерфейса: рабочий стол; панель задач.

Мышь, указатель мыши, действия с мышью. Управление компьютером с помощью мыши. Компьютерные меню. Главное меню. Запуск программ.

Окно программы и его компоненты. Диалоговые окна. Основные элементы управления, имеющиеся в диалоговых окнах. Ввод информации в память компьютера. Клавиатура. Группы клавиш. Основная позиция пальцев на клавиатуре.

# **Глава 2. Информация вокруг нас (5 часов)**

Хранение информации. Память человека и память человечества. Носители информации. Передача информации. Источник, канал, приёмник. Примеры передачи информации.

Электронная почта.

Код, кодирование информации. Способы кодирования информации. Метод координат.

Ввод информации в память компьютера. Клавиатура. Группы клавиш. Основная позиция пальцев на клавиатуре.

Текстовый редактор. Правила ввода текста. Слово, предложение, абзац.

Приёмы редактирования (вставка, удаление и замена символов).

Фрагмент. Перемещение и удаление фрагментов. Буфер обмена. Копирование фрагментов.

Форматирование символов (шрифт, размер, начертание, цвет).

Форматирование абзацев (выравнивание, отступ первой строки, междустрочный интервал и др.).

# **Глава 3. Формы представления информации (11 часов)**

Формы представления информации. Текст как форма представления информации.

Табличная форма представления информации. Наглядные формы представления информации.

Создание и форматирование списков. Вставка в документ таблицы, ее форматирование и заполнение данными.

Компьютерная графика. Простейший графический редактор. Инструменты

графического редактора. Инструменты создания простейших графических объектов.

Исправление ошибок и внесение изменений. Работа с фрагментами: удаление, перемещение, копирование. Преобразование фрагментов.

Устройства ввода графической информации.

# **Глава 4. Обработка информации (14 часов)**

Обработка информации. Разнообразие задач обработки информации.

Изменение формы представления информации. Систематизация информации. Поиск информации.

Получение новой информации. Преобразование информации по заданным правилам.

Преобразование информации путем рассуждений. Разработка плана действий и его запись.

Задачи на переливания. Задачи на переправы.

Анимация. Возможности настройки анимации в редакторе презентаций.

Создание эффекта движения с помощью смены последовательности рисунков.

# **Календарно – тематическое планирование**

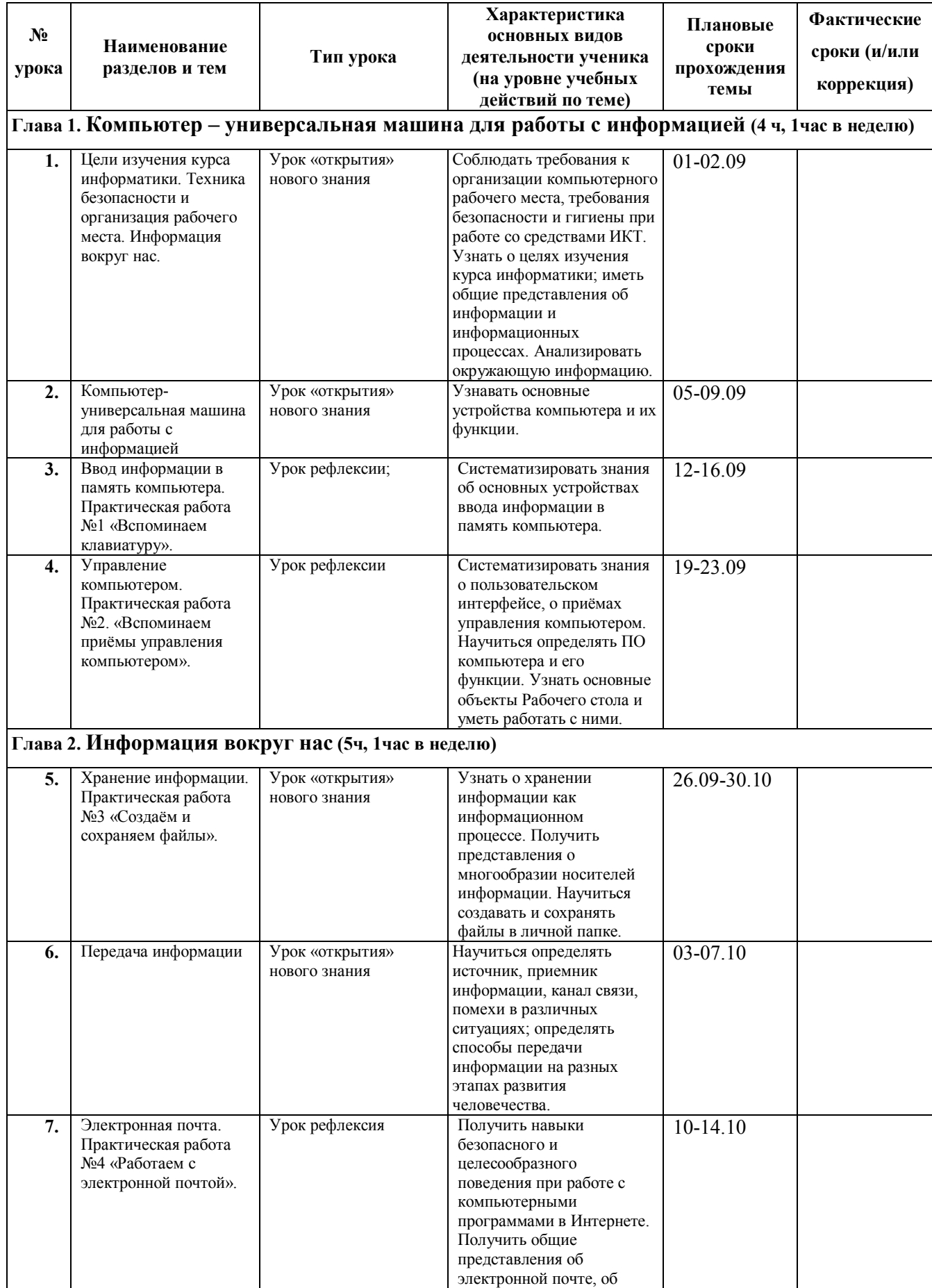

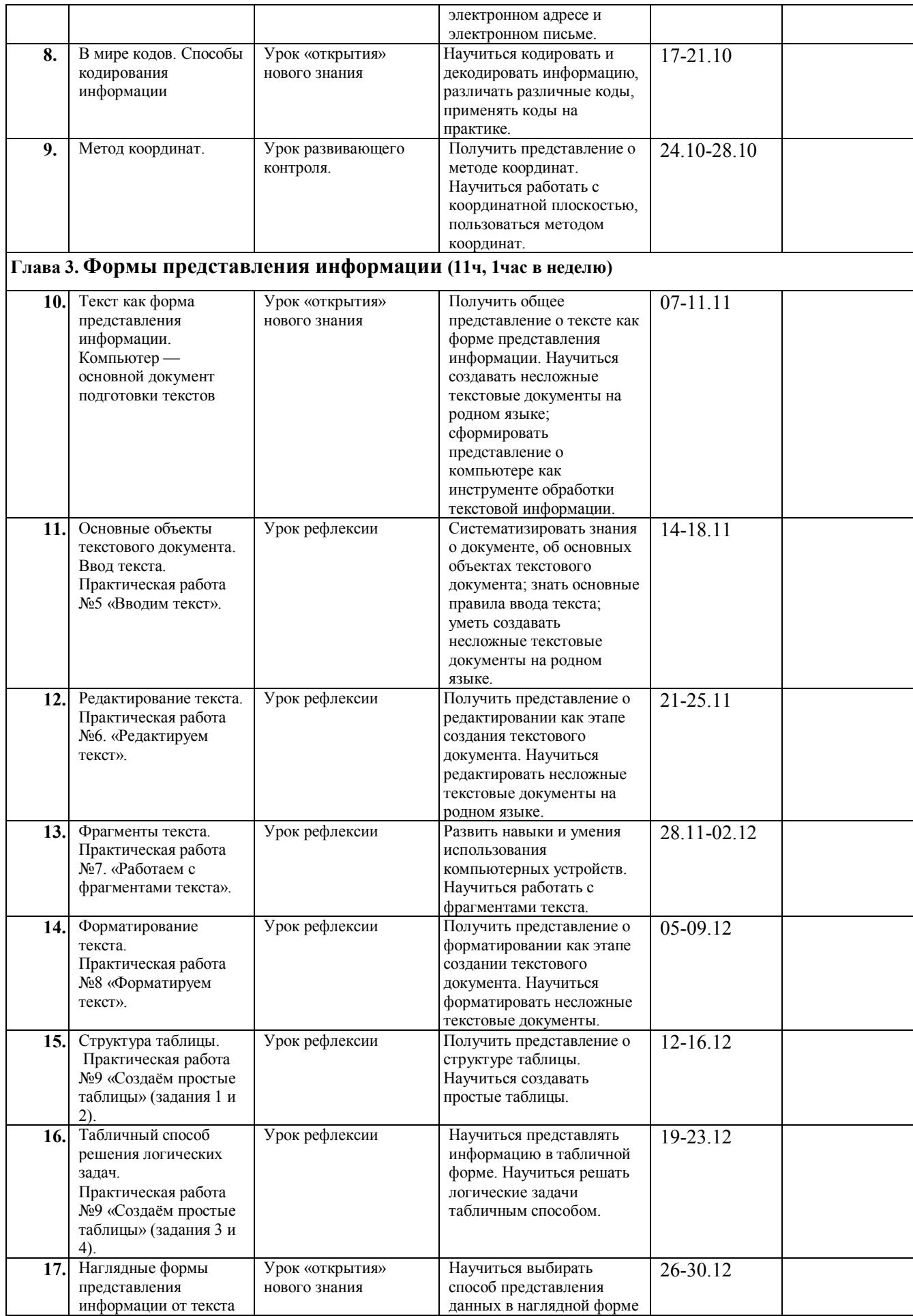

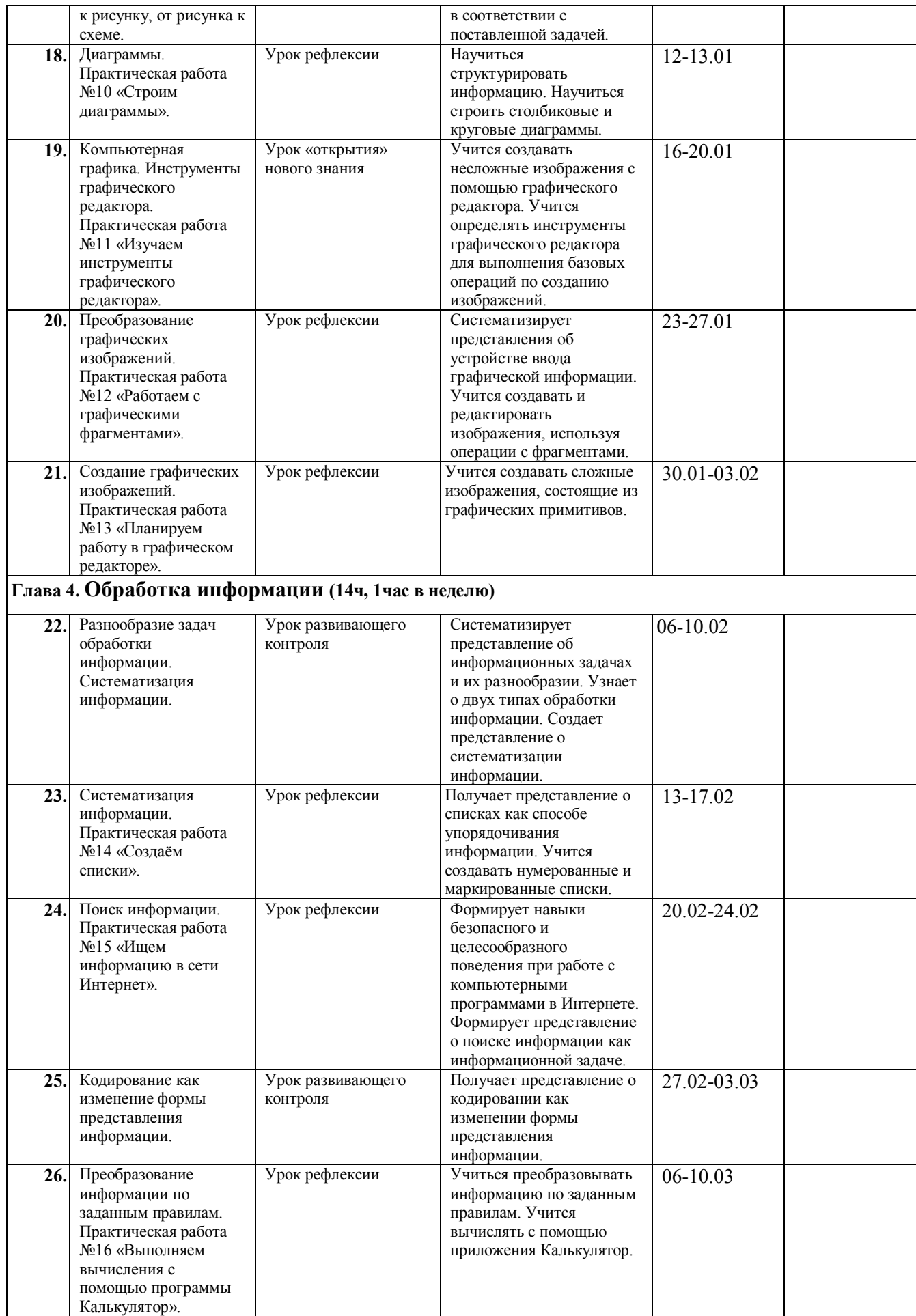

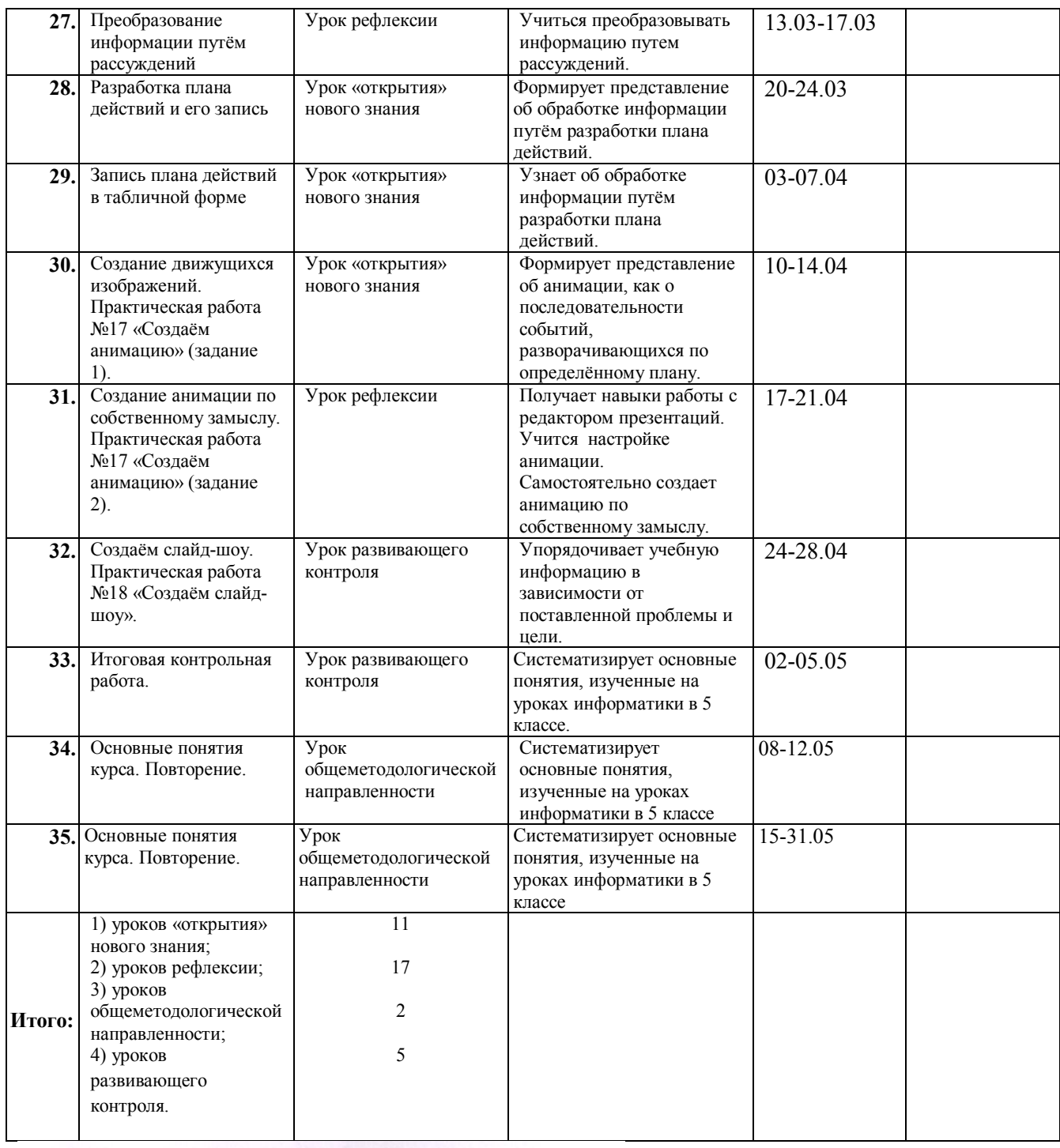

# СОГЛАСОВАНО

Протокол заседания методического объединения учителей от « 30 » 08. 2016 г  $N_2$   $\overline{\mathcal{L}}$ СОГЛАСОВАНО Зам. директора по УВР  $\frac{\mathcal{E}}{\mathcal{E}}$  / См  $\frac{\mathcal{E}}{\mathcal{E}}$  Е.В. Маслова